## Xterm cheat sheet

## **General**

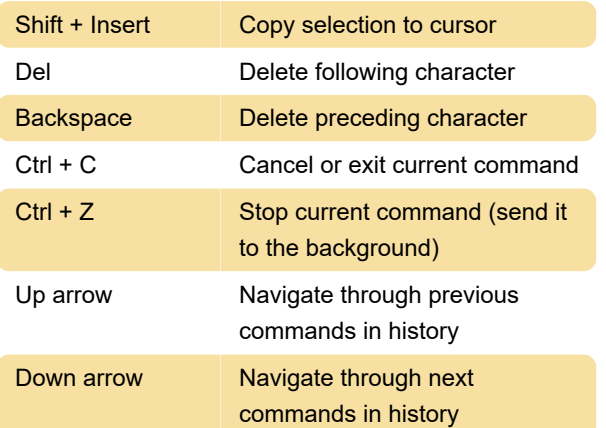

## Mouse

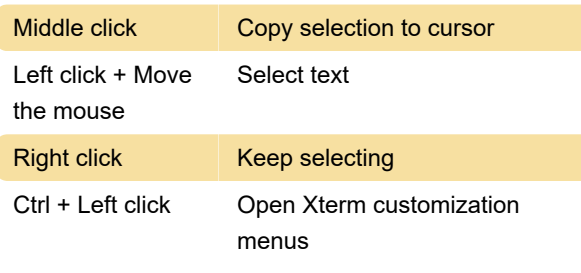

Source: wiki.c2.com

Last modification: 11/11/2019 8:10:41 PM

More information: [defkey.com/xterm-shortcuts](https://defkey.com/xterm-shortcuts)

[Customize this PDF...](https://defkey.com/xterm-shortcuts?pdfOptions=true)